## **TD modules en NuSMV et compléments de CTL**

## C. Dima

**Exercice 1:** Modéliser en NuSMV le dîner des philosophes, en utilisant les modules. Pour cela, chaque module devrait modéliser un processus philosophe, avec ses différents états et ses "fourchettes". Utiliser une déclaration d'invariant pour faire le lien entre les fourchettes des différents philosophes.

**Exercice 2:** Pour le système de transitions de la figure suivante, calculer l'ensemble d'états qui satisfait la formule suivante : ∀ $\left( (\neg \exists \Box p) \,\mathcal{U} \,\exists \Box (q \vee \exists \bigcirc q)\right)$ .

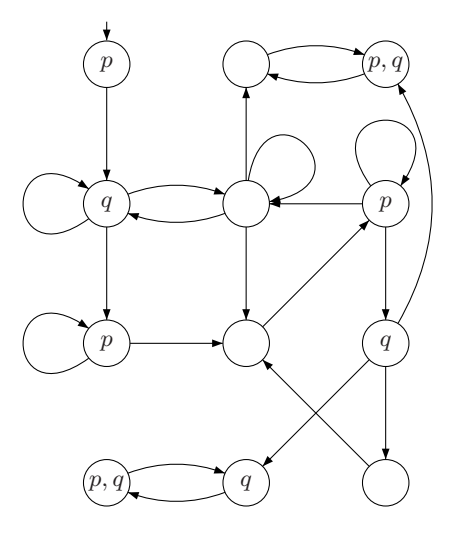